#### Sommet du numérique en éducation - Vendredi 5 mai 2023

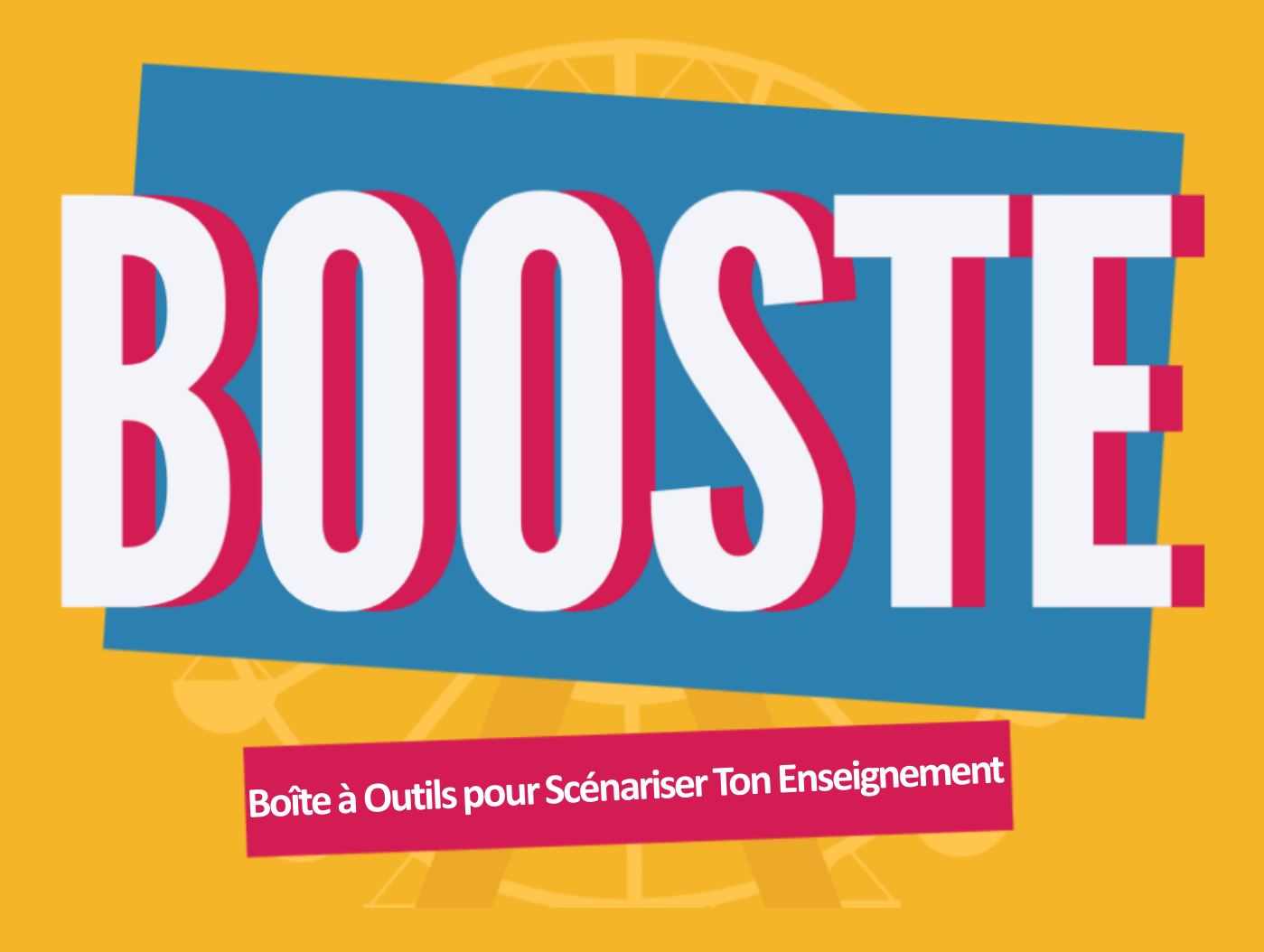

Présentation animée par Régine GEOFFROY, Nina LEPANNETIER et Saïda MRAIHI

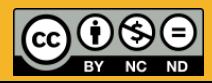

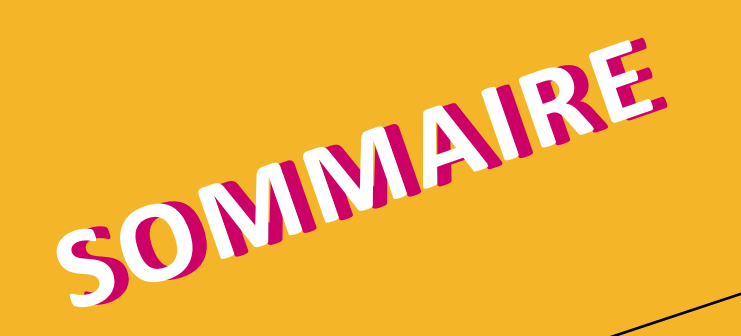

#### **Partie 1 : Ajouter le scénario**

- Accéder à BOOSTE
- Créer un scénario
- Informations sur son cours

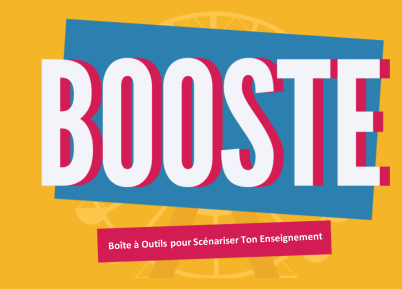

**Introduction : Présentation du projet**

- Contexte et objectifs de BOOSTE
- Les parties prenantes
- Les étapes du projet

#### **Partie 2 : Paramétrer le scénario**

- Défi
- Acquis d'apprentissage visés
- Évaluation
- Modes pédagogiques
- Comment les activités sont suggérées ?

#### **Partie 3 : Structurer le scénario**

- Suggestions d'activités
- Scénariser mon enseignement
- Déploiement du scénario

#### **Conclusion**

- BOOSTE kézako ?
- Des questions ?

# **Présentation du projet**

**INTRODUCTION** 

### **Contexte et objectifs de BOOSTE**

**Un constat :** Scénariser son cours est une tâche complexe, notamment pour les nouveaux enseignants.

#### **Objectifs principaux :**

- Accompagner l'enseignant dans la conception ou l'amélioration de ses enseignements en autonomie et pour éviter la page blanche.
- Proposer un outil guidant l'enseignant dans toutes les étapes de la scénarisation jusqu'au déploiement de son cours dans un espace sur Moodle.
- Partager l'outil « clé en main » avec la communauté Moodle.

Participation à l'appel à projet du MESRI « Formation des enseignants au numérique »

#### **Objectifs secondaires :**

- Créer et alimenter des banques d'activités pédagogiques et de scénarii.
- S'assurer de l'alignement pédagogique de son enseignement.
- Requestionner ses cours existants.

#### Projet financé par

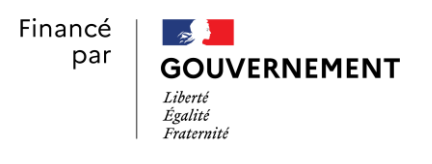

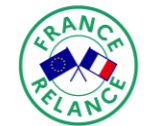

l'Union europé

En partenariat avec

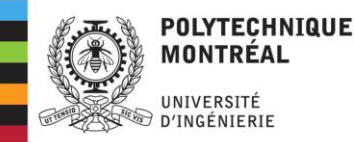

Projet porté par

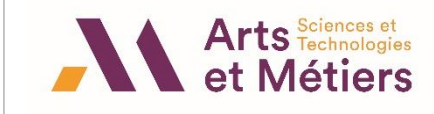

### **Les parties prenantes**

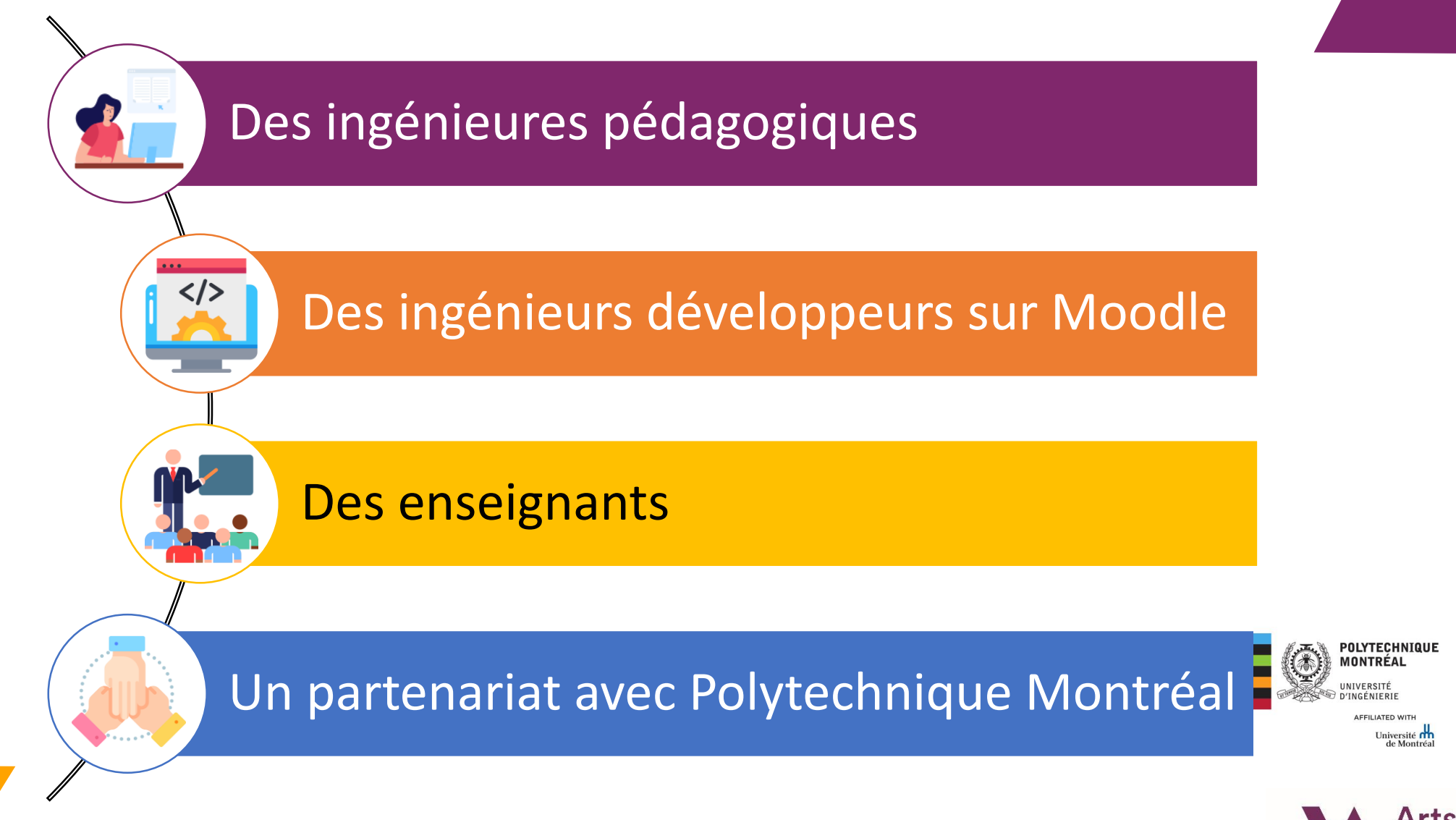

### **Les étapes du projet**

**Septembre 2021** Réponse Appel à projets

**Avril à Décembre 2022** Développement du plugin

**Printemps 2023** Déploiement de BOOSTE

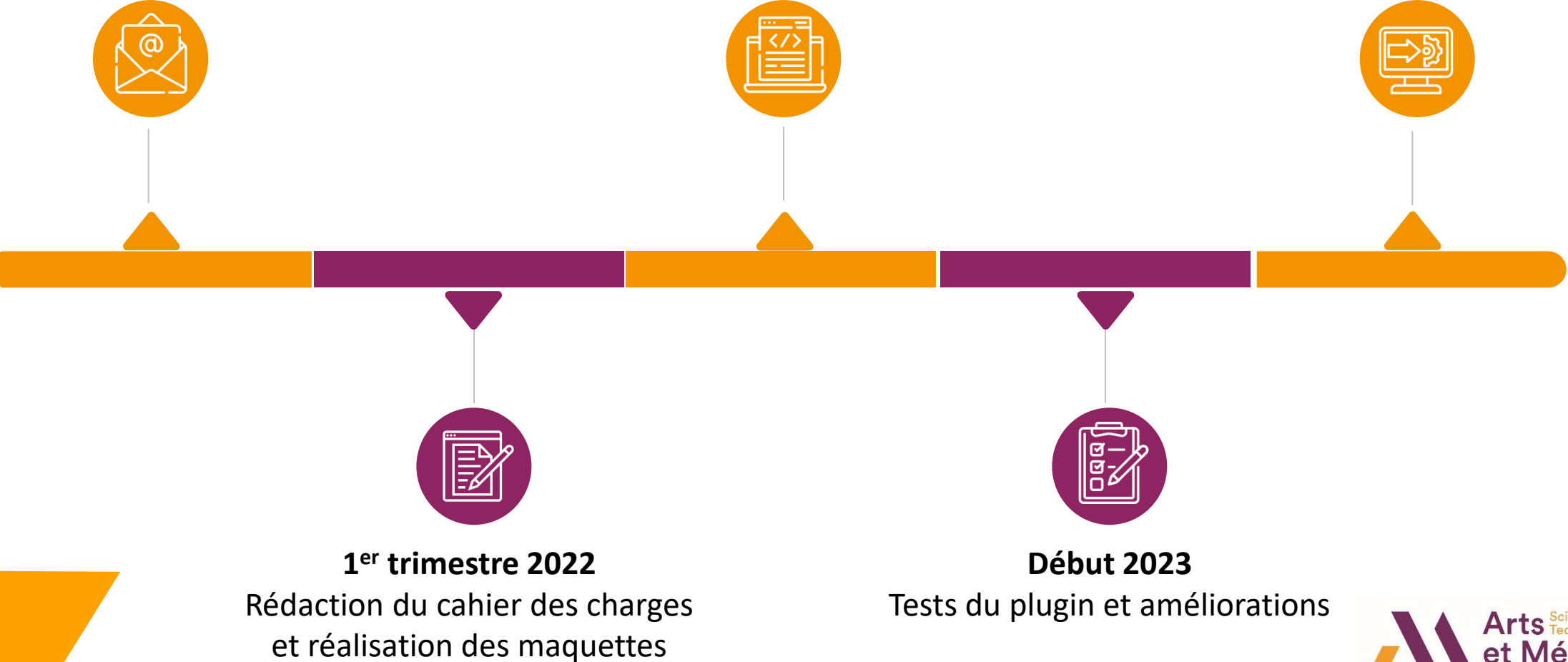

## **Ajouter le scénario**

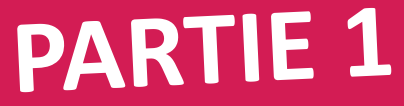

### **Accéder à BOOSTE**

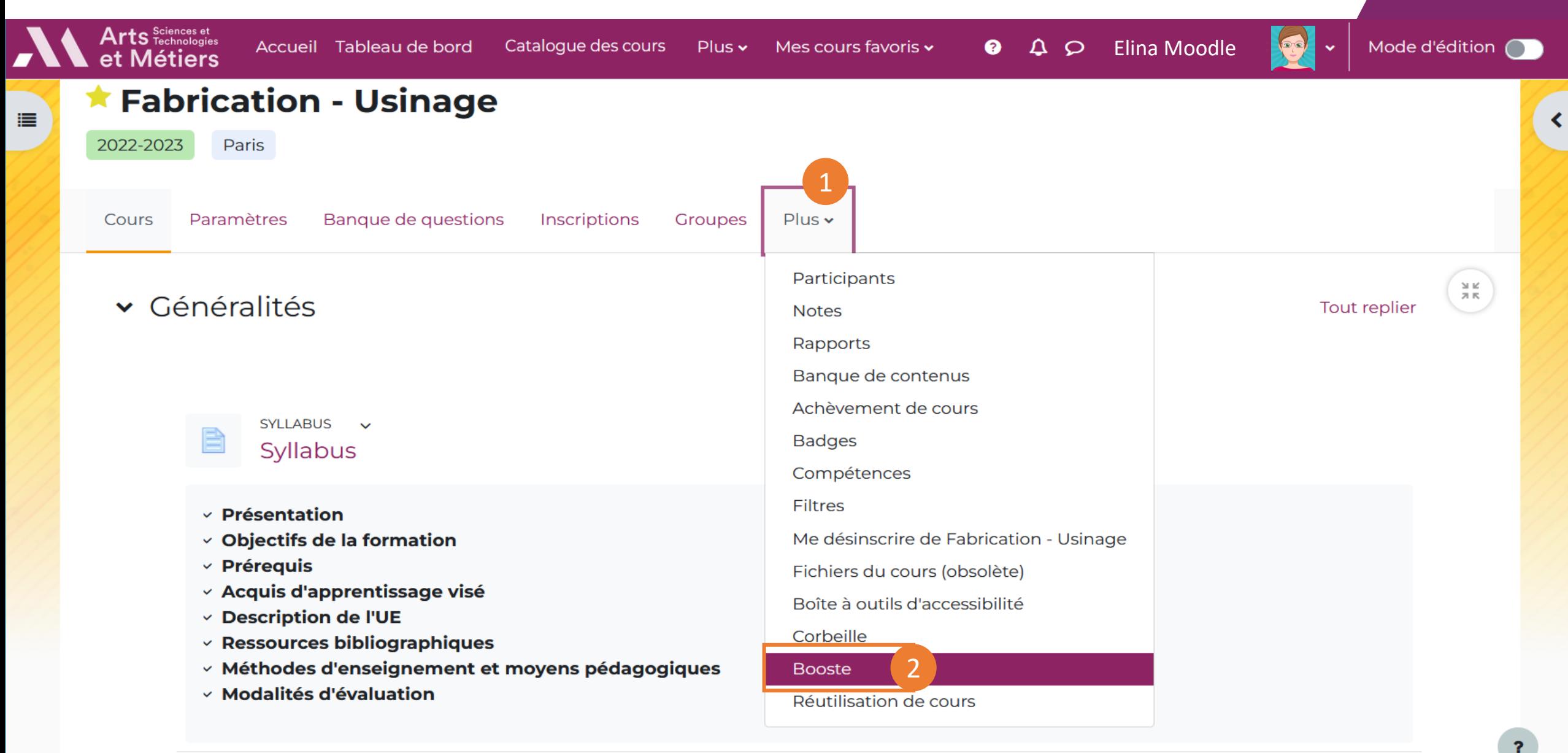

### **Créer un scénario**

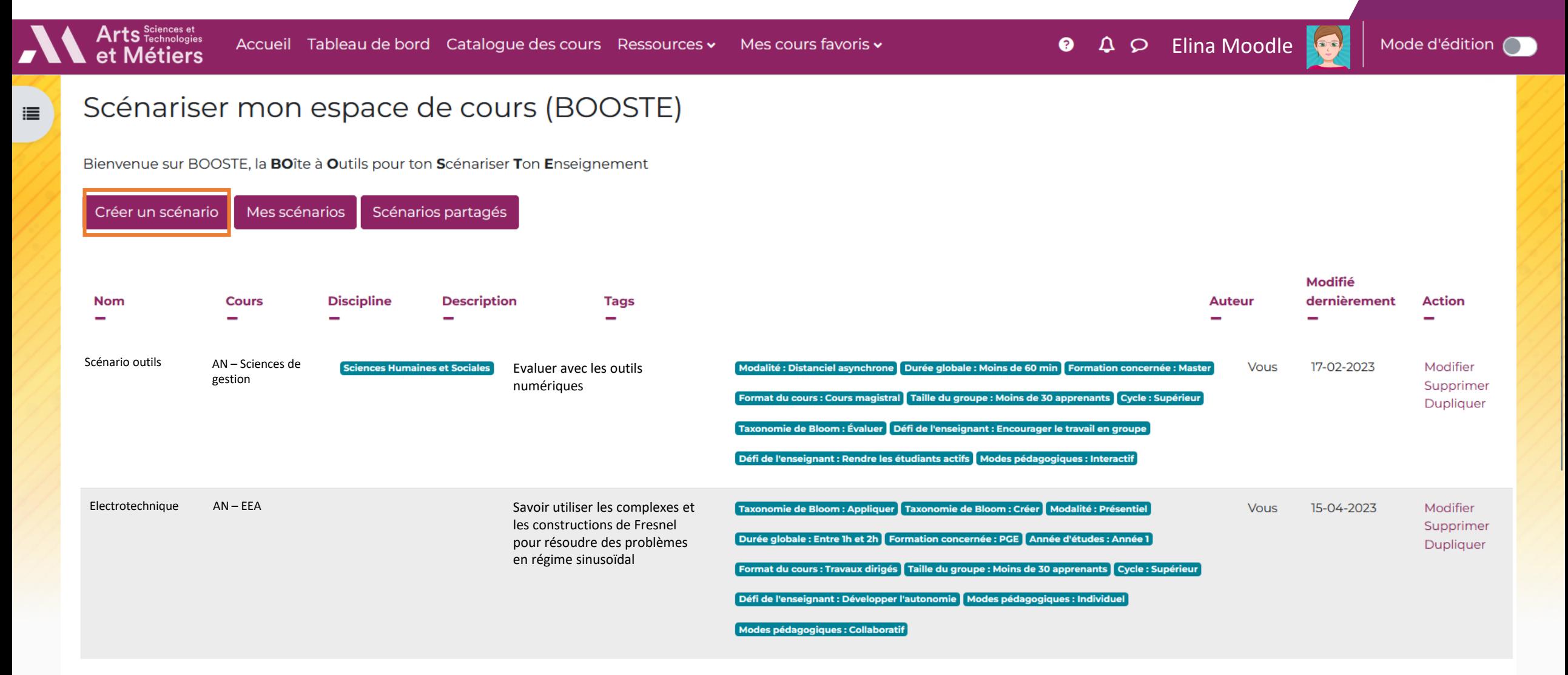

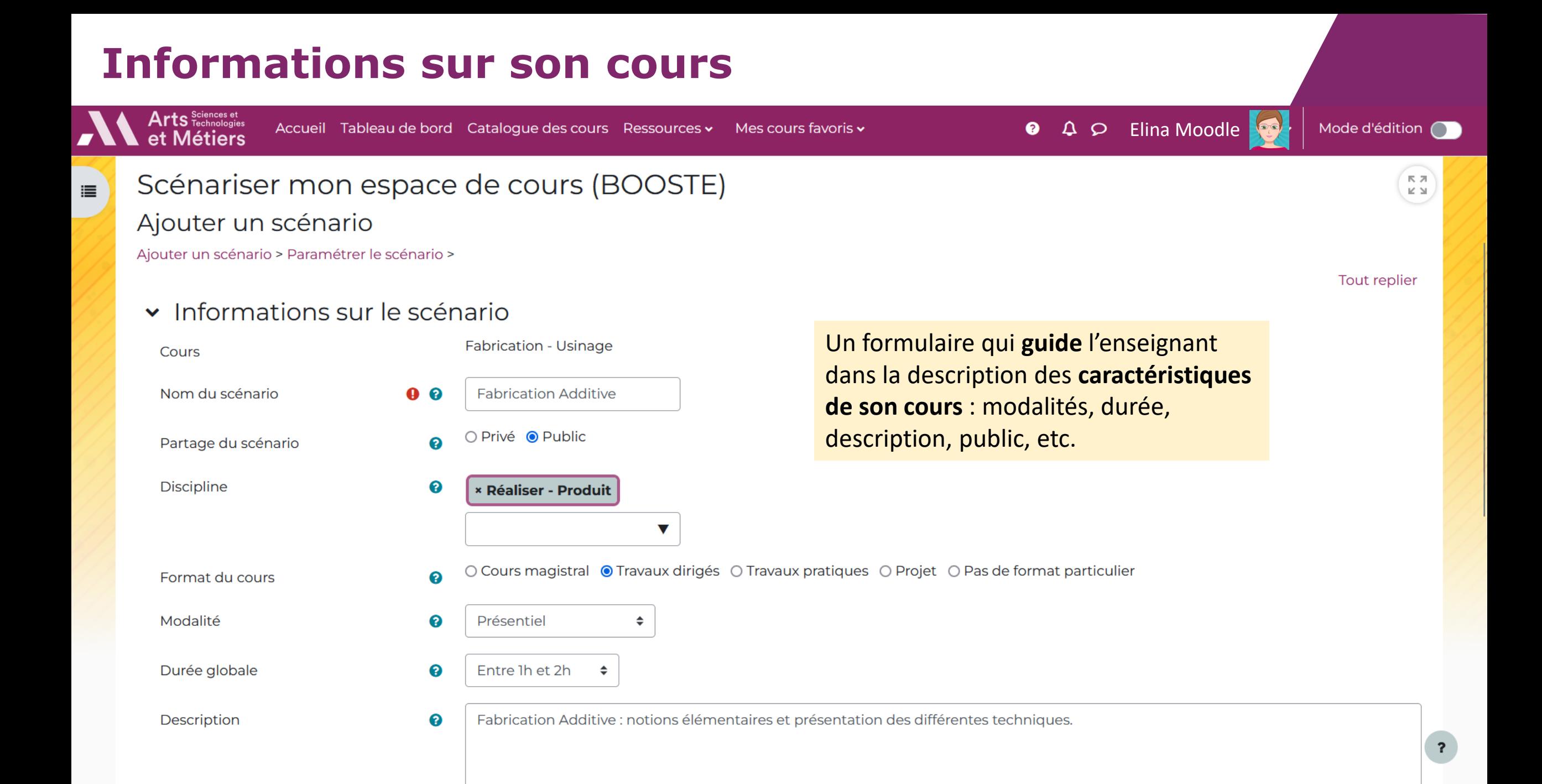

## Paramétrer le **scénario**

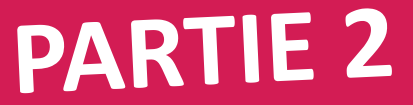

#### Scénariser mon espace de cours (BOOSTE)

Aucune sélection

Ajouter un scénario > Paramétrer le scénario > Structurer le scénario

Défi de l'enseignant

Défi de l'enseignant <sup>0</sup>

« Rédiger les Acquis d'Apprentiss

Permettre à l'enseignant de choisir un **défi** à relever pour développer les **apprentissages des étudiants**  autre que la simple organisation du cours. Le scénario serait alors le moyen d'y parvenir. *Par exemple : Susciter la participation des étudiants pour favoriser les interactions.*

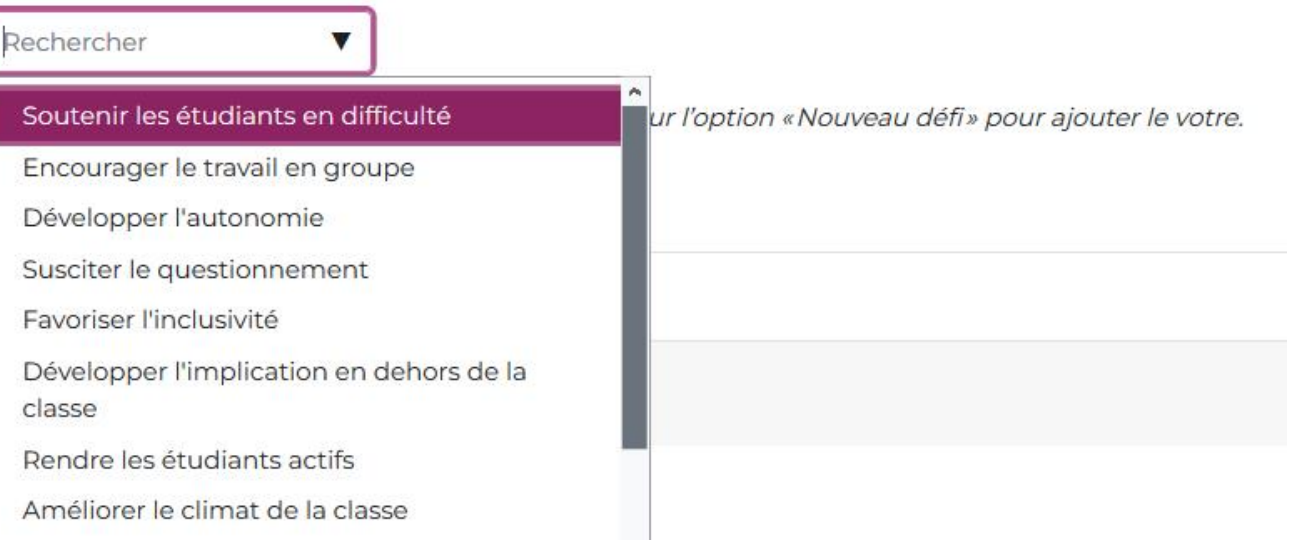

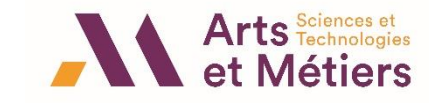

### **Acquis d'apprentissage visés**

Plusieurs outils peuvent aider l'enseignant dans la rédaction de ses acquis d'apprentissage :

- **Les canevas de rédaction d'un AAV**
- **Des exemples de verbes**
- **La taxonomie de Bloom (révisée)**
- **La liste complète des verbes**

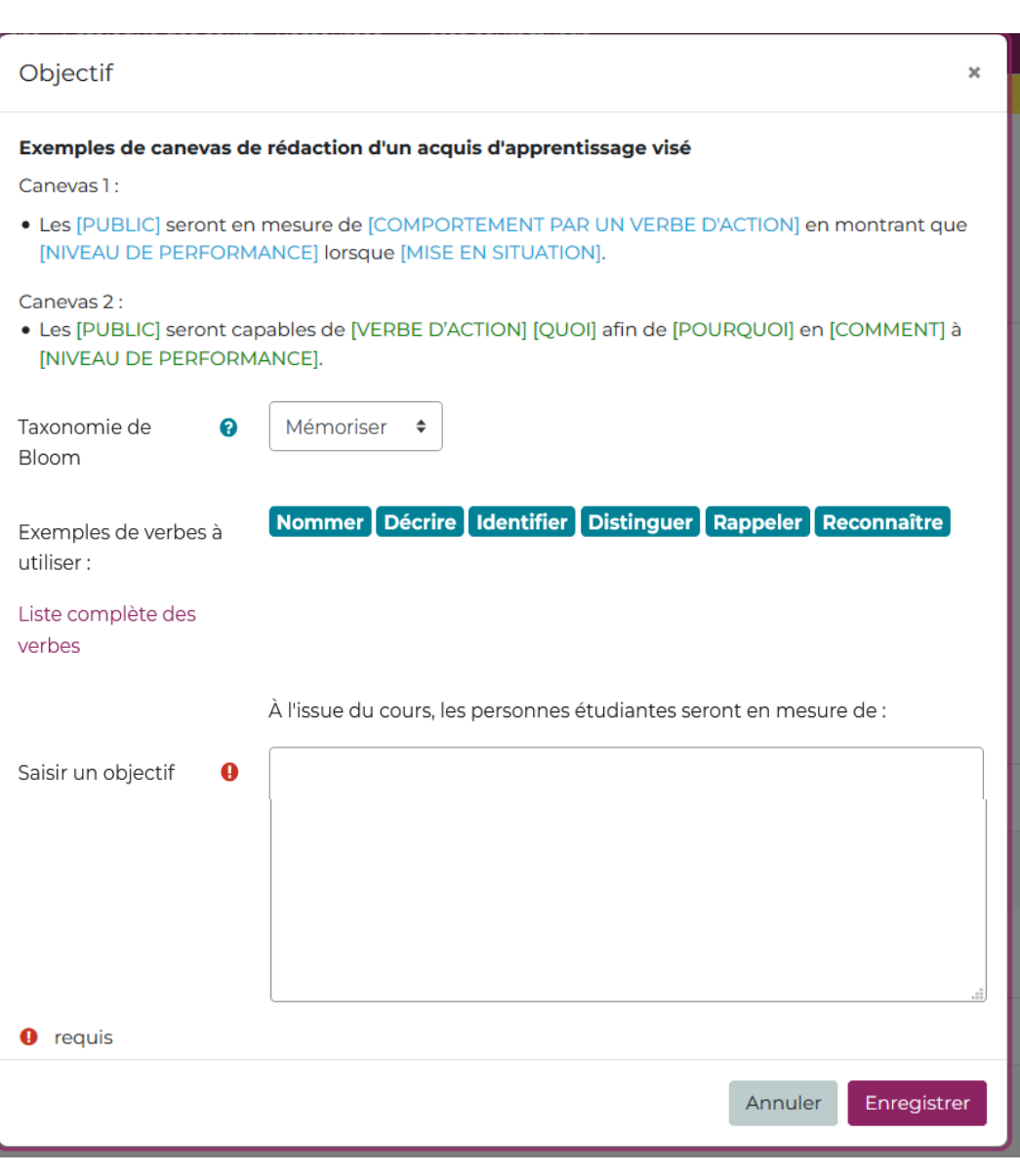

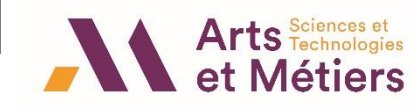

### **Évaluation**

Inciter l'enseignant à **réfléchir** à ses modalités d'**évaluations au moment de la scénarisation** de son enseignement.

Les info-bulles donnent plus de détails sur le **type d'évaluation**  et le contenu de la description à apporter.

L'évaluation peut être :

Diagnostique  $\div$ 

**Diagnostique** 

Formative Sommative

Evaluation

Description

**O** requis

Type d'évaluation

- · diagnostique : elle est placée avant la séquence d'apprentissage. Elle permet de faire le point sur les acquis de l'élève et de prévoir son enseignement.
- · formative : elle se situe pendant la séquence. Elle permet à l'enseignant de réguler son cours (rythme, contenu ...) et à l'élève d'identifier ses lacunes.
- · sommative : elle se situe en fin de séquence pour vérifier que les objectifs d'apprentissage ont bien été atteints par l'élève.

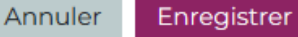

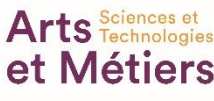

×

### **Modes pédagogiques**

Il existe 5 modes pédagogiques :

- Individuel : Les apprenants s'attellent à des tâches de manière individuelle ou à deux.
- Collaboratif: Le travail se fait en petits groupes (de 3 à 6).
- Participatif: L'enseignant expose son propos. Les étudiants réagissent dans des relations unilatérales avec l'enseignant.
- Interactif : La parole de l'enseignant se mêle d'échanges avec et entre les étudiants.
- Transmissif: L'enseignant dispense la matière dans un sens unique. Même en mode transmissif, il peut y avoir de grandes variations d'activation : qui fait une démonstration au tableau la rend plus "directement rencontrable" qu'en la projetant toute faite sur un écran.

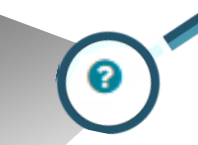

L'info-bulle décrit l'ensemble des **modes pédagogiques**.

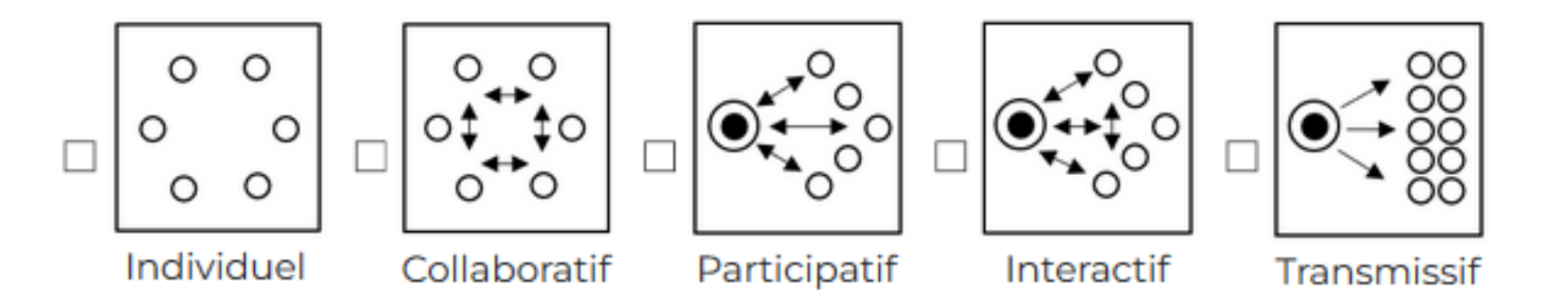

\*MASSON Olivier, « Chapitre 17. Design pédagogique et design spatial : intérêts mutuels », dans : Benoît Raucent éd., Accompagner les étudiants. Rôles de l'enseignant, dispositifs et mises en œuvre. Louvain-la-Neuve, De Boeck Supérieur, « Pédagogies en développement », 2021, p. 353-382. DOI : 10.3917/dbu.rauce.2021.01.0353. URL : https://www.cairn.info/accompagner-les-etudiants--9782807318960-page-353.htm

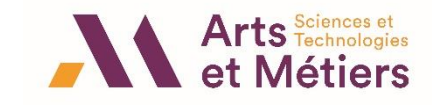

Veuillez patienter... Vos suggestions sont en cours de construction...

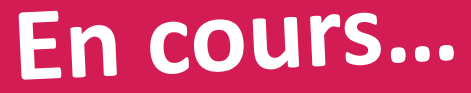

### **Comment les activités sont suggérées ?**

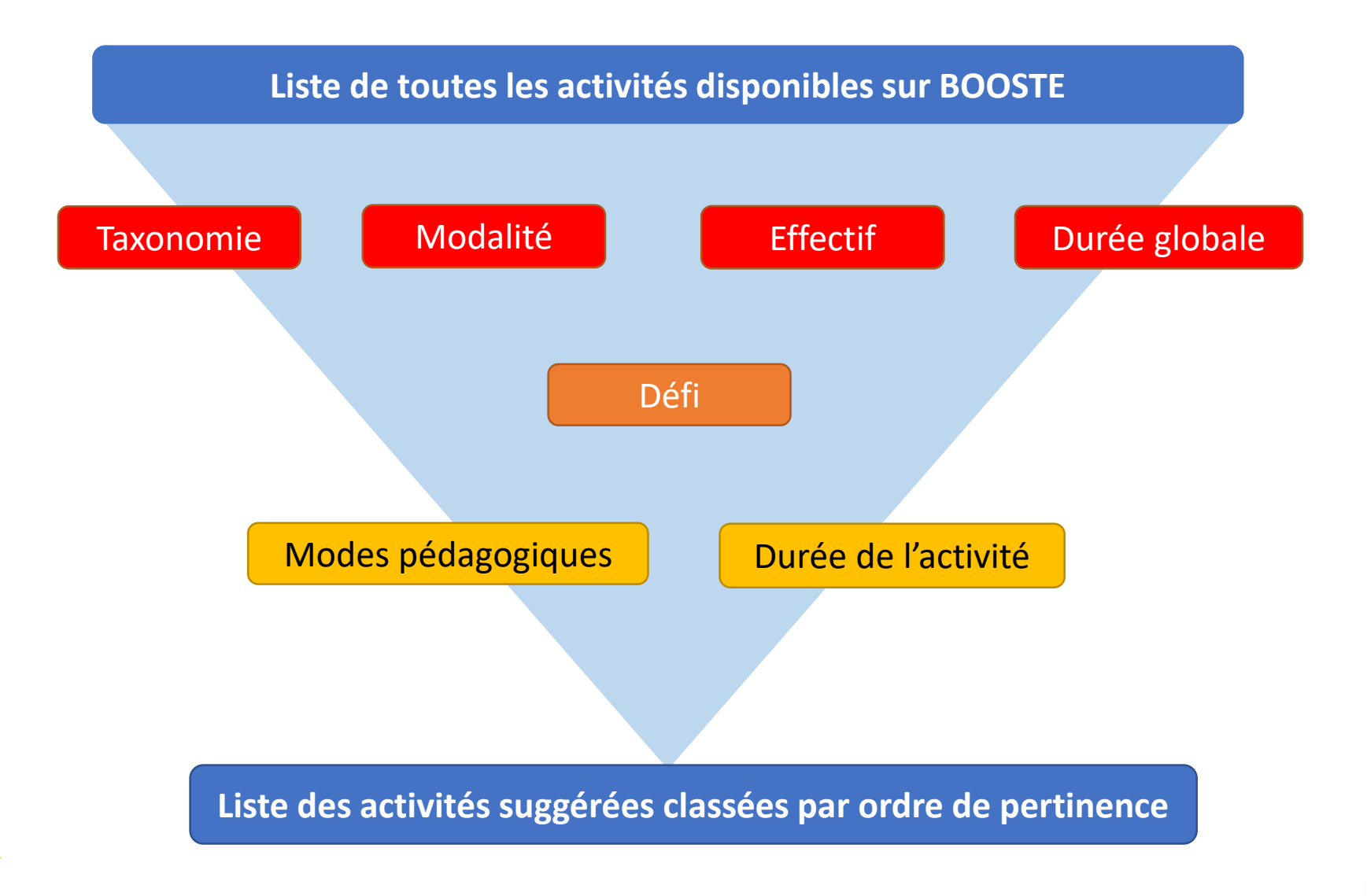

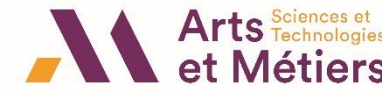

## Structurer le **scénario**

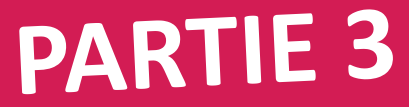

### **Récapitulatif**

#### ▼ Acquis d'Apprentissages Visés <sup>●</sup>

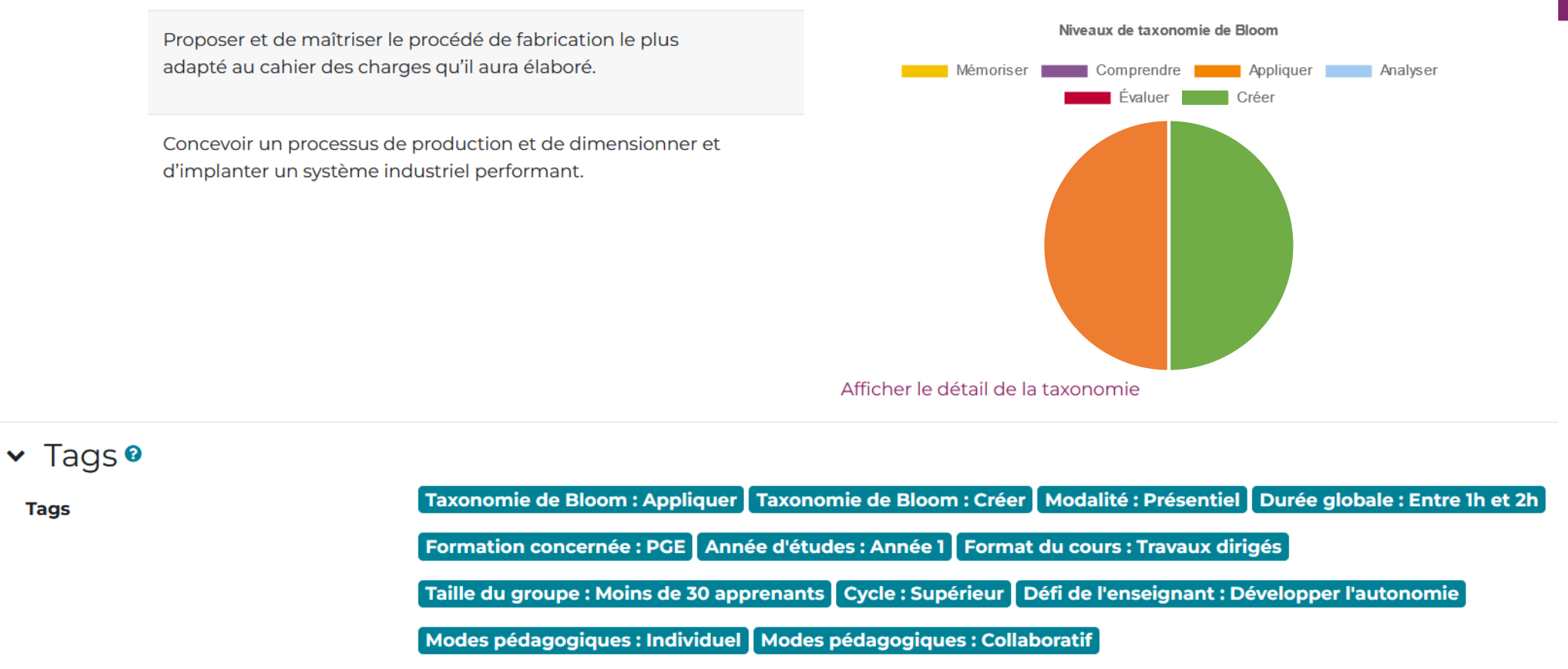

L'enseignant accède à un résumé de ses choix, sous la forme d'un(e) :

- **Liste des AAV**
- 19 **Graphique avec les niveaux de taxonomie utilisés**
- **Récapitulatif des critères renseignés : caractéristiques du cours – défi – taxonomie – modes pédagogiques, etc.**

### **Suggestions d'activités**

Appliquer Tout Créer

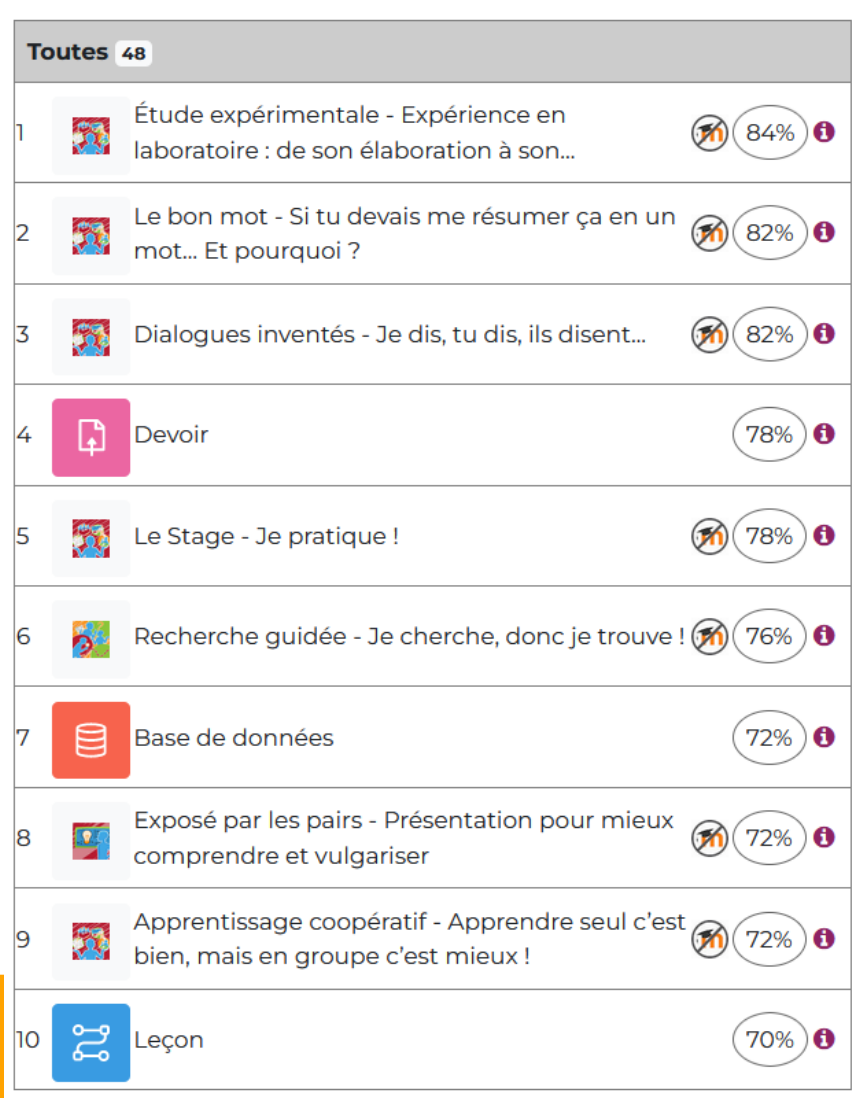

D'un coup d'œil, l'enseignant peut visualiser l'ensemble **des suggestions d'activités** en fonction de leur niveau de **pertinence.**

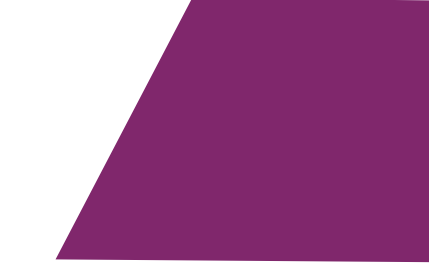

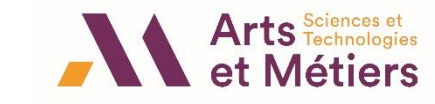

20

### **Suggestions d'activités**

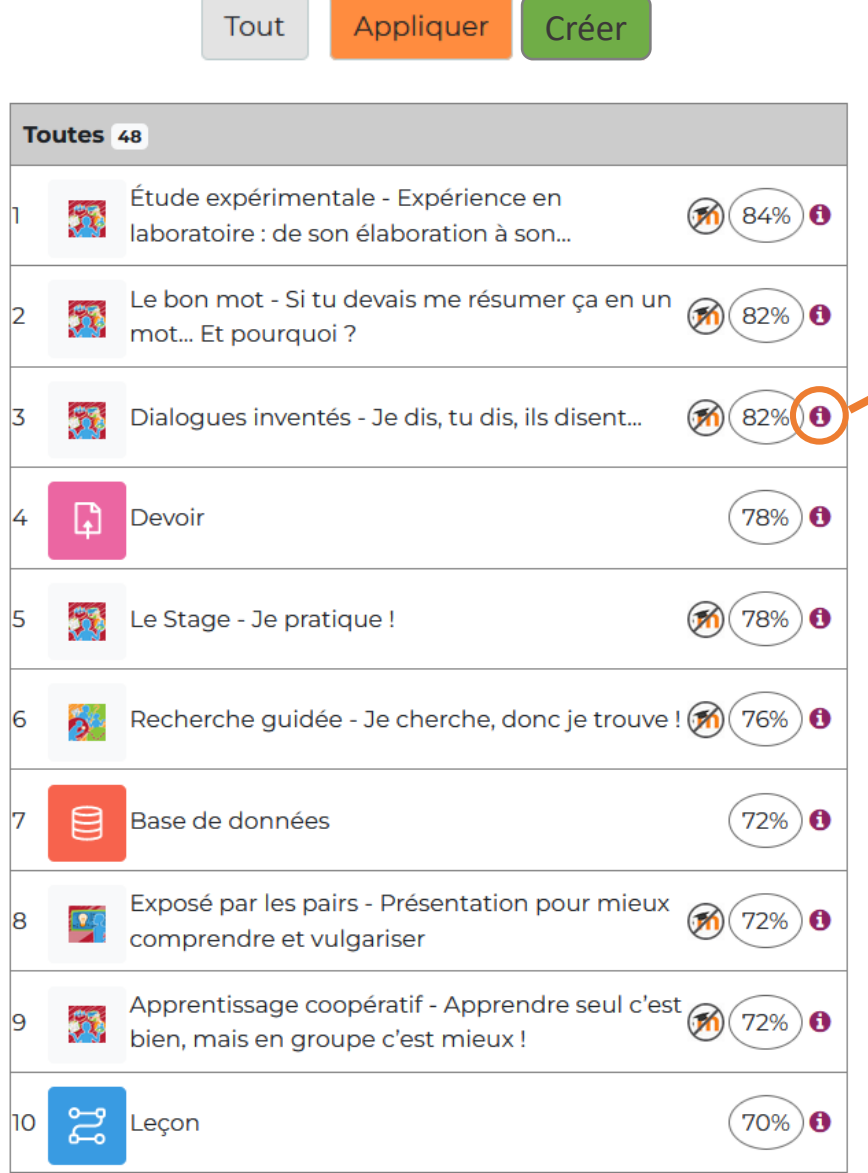

#### Dialogues inventés - Je dis, tu dis, ils disent...

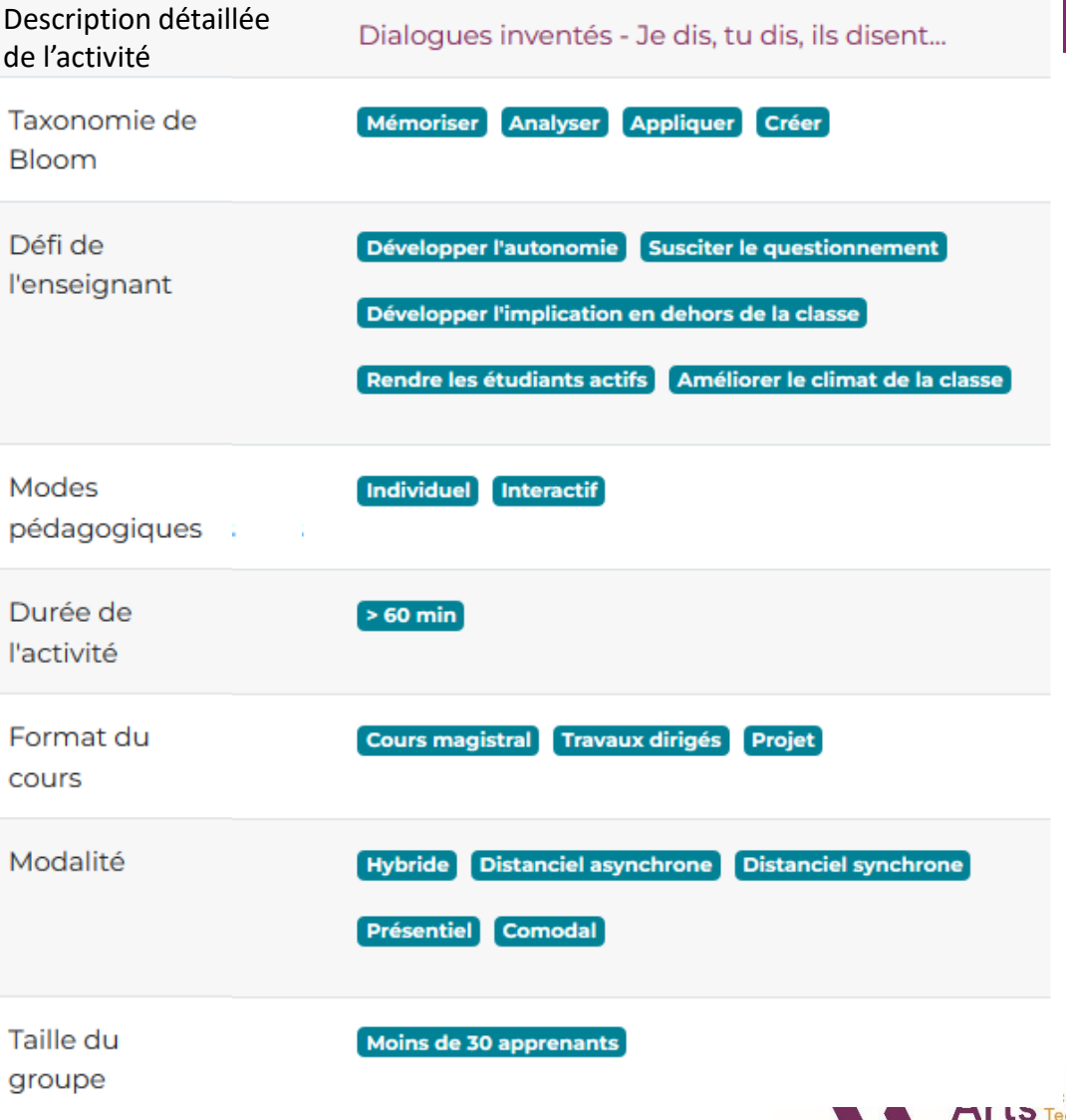

et Métiers

### **Suggestions d'activités**

Dialogues inventés - Je dis, tu dis, ils disent...

groupe

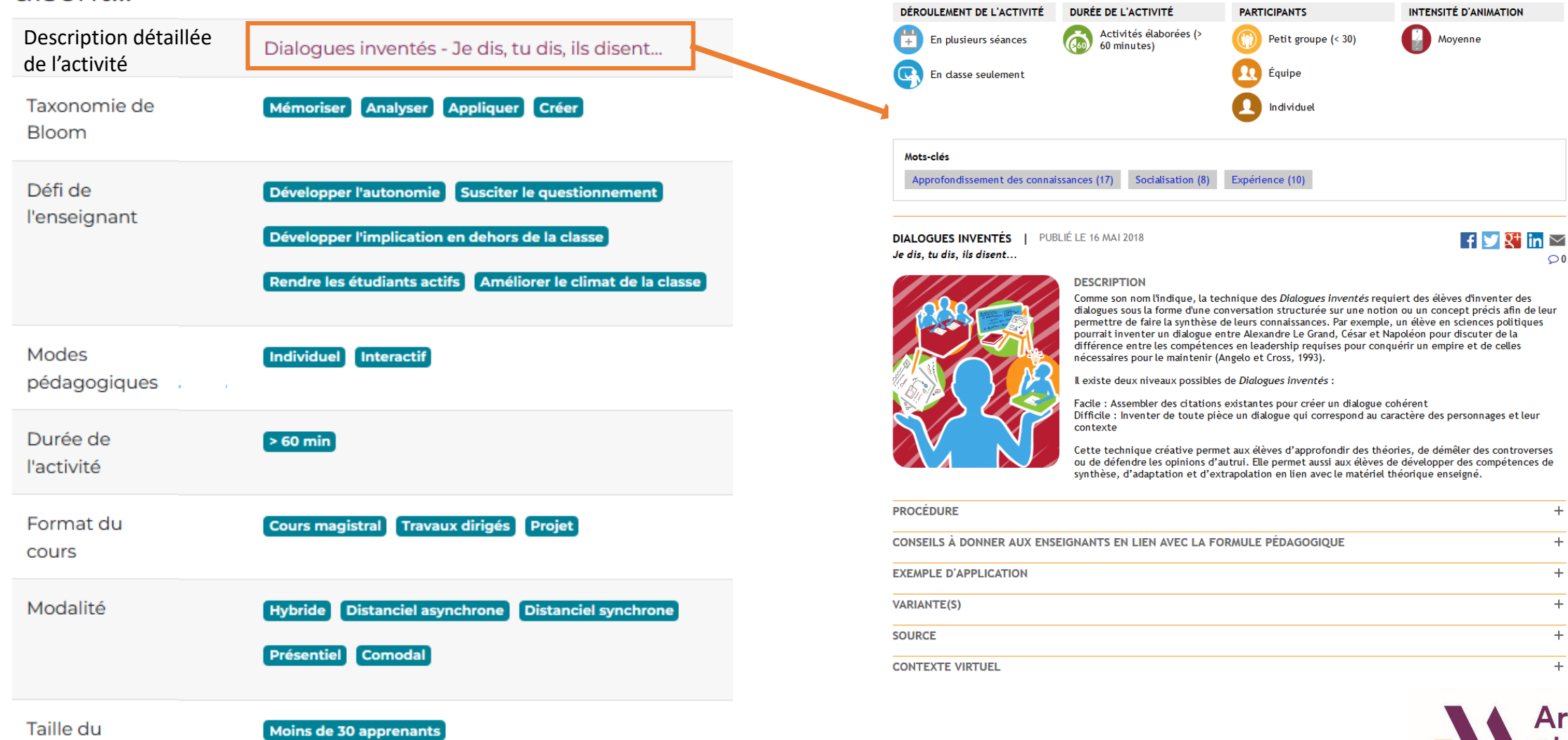

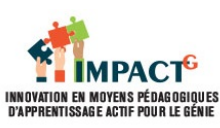

#### VIGNETTES DE PÉDAGOGIE ACTIVE

**Arts** Technolo

- ▼ Scénariser mon enseignement
- $\bullet$  Etape 1  $\clubsuit$

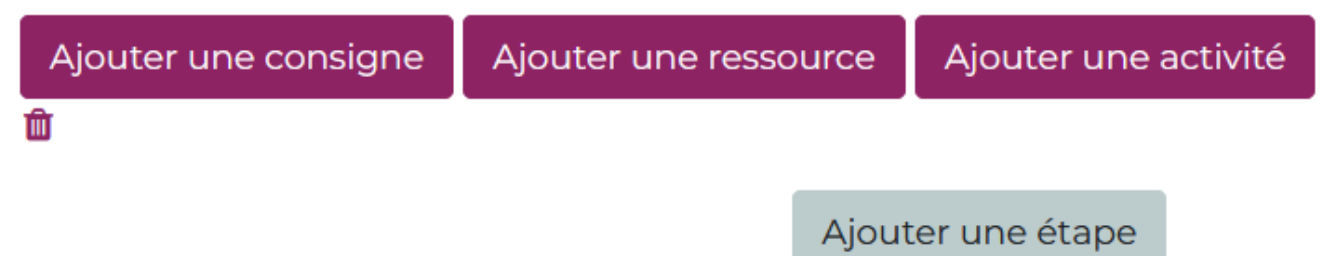

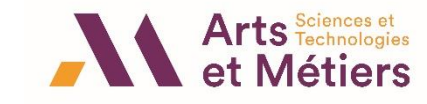

#### ▼ Scénariser mon enseignement

• Etape 1  $\boldsymbol{\phi}$ 

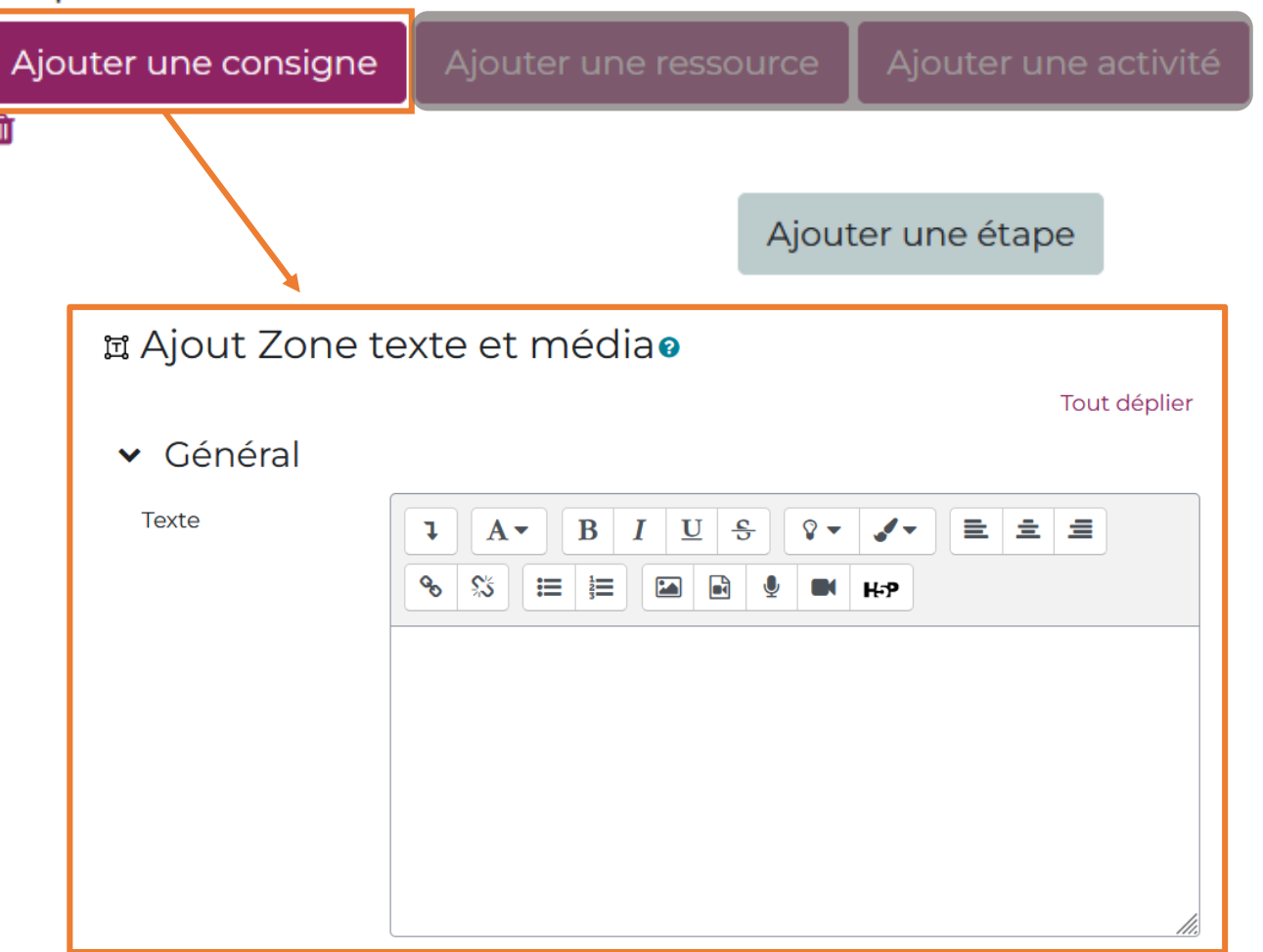

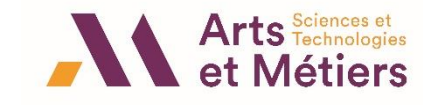

#### ▼ Scénariser mon enseignement

• Etape 1  $\clubsuit$ 

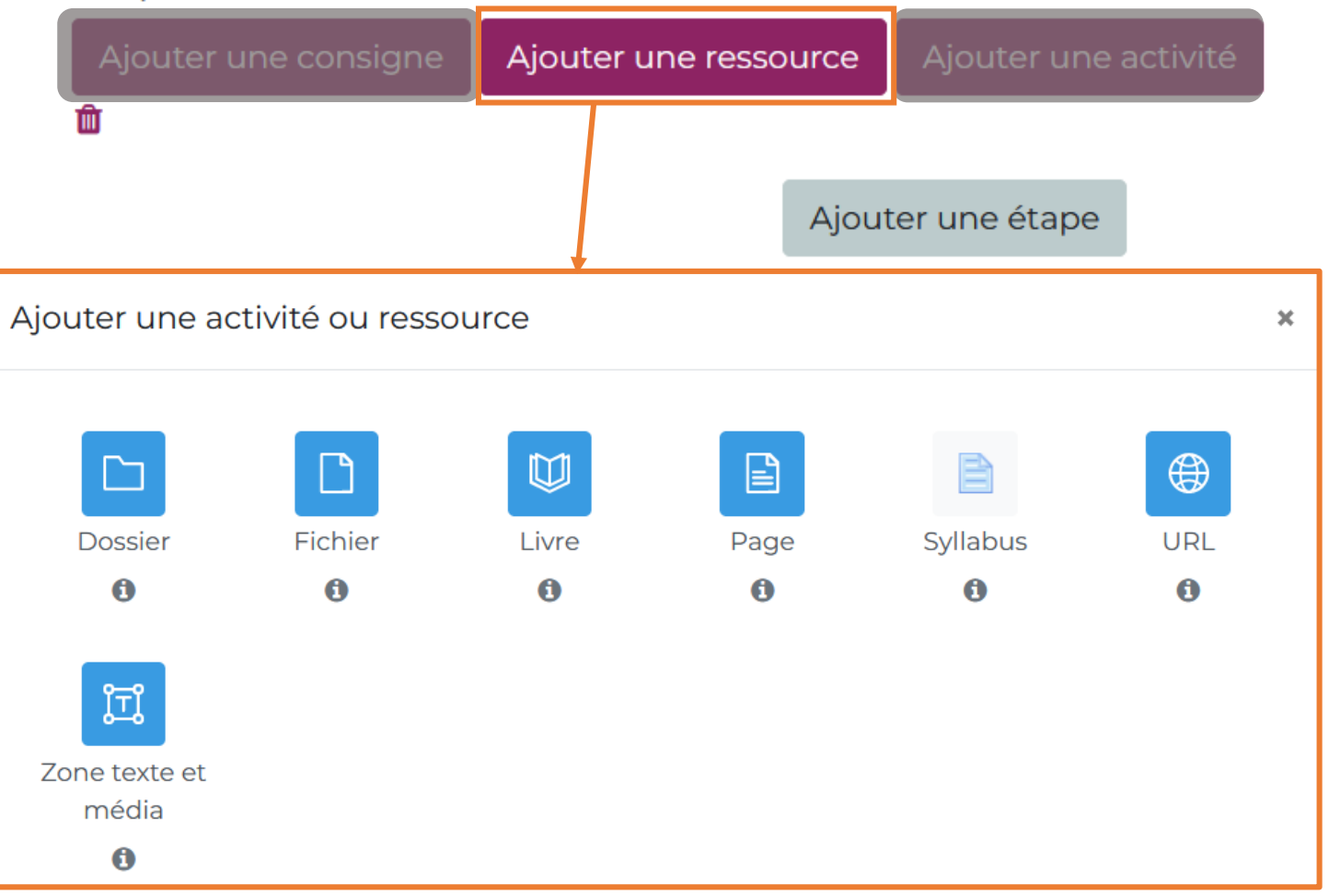

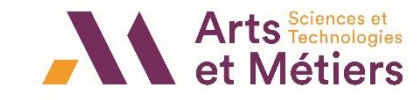

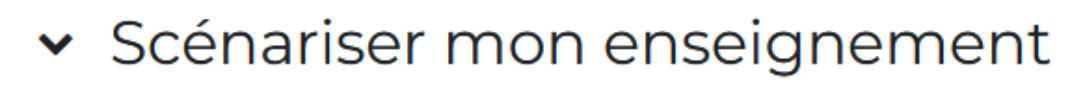

#### • Etape 1  $\boldsymbol{\ast}$

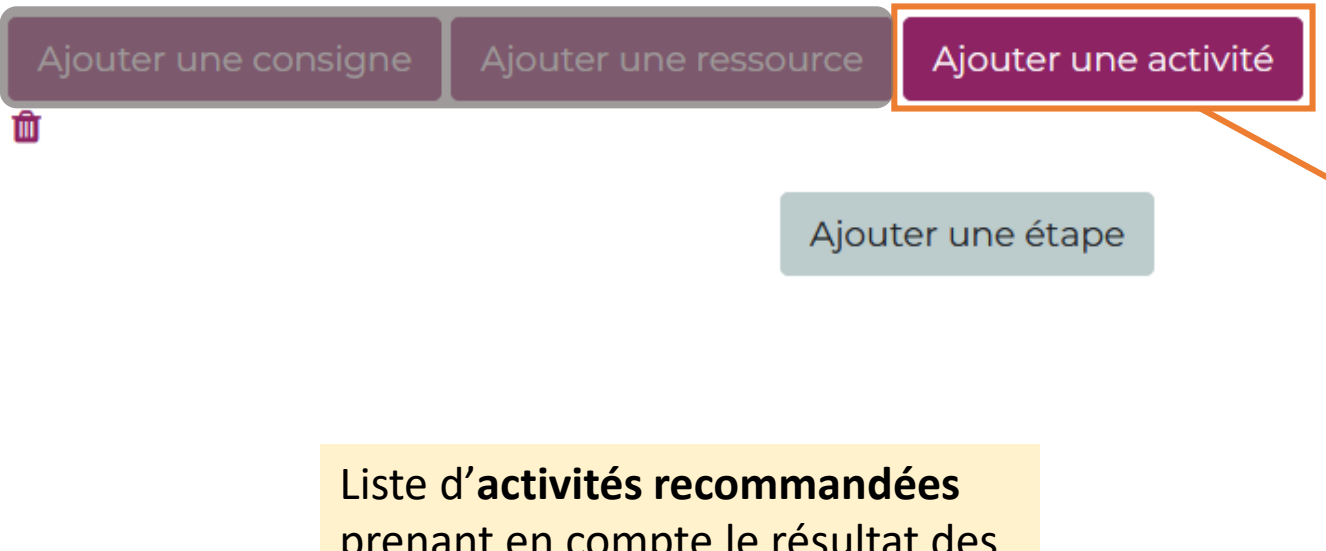

prenant en compte le résultat des suggestions.

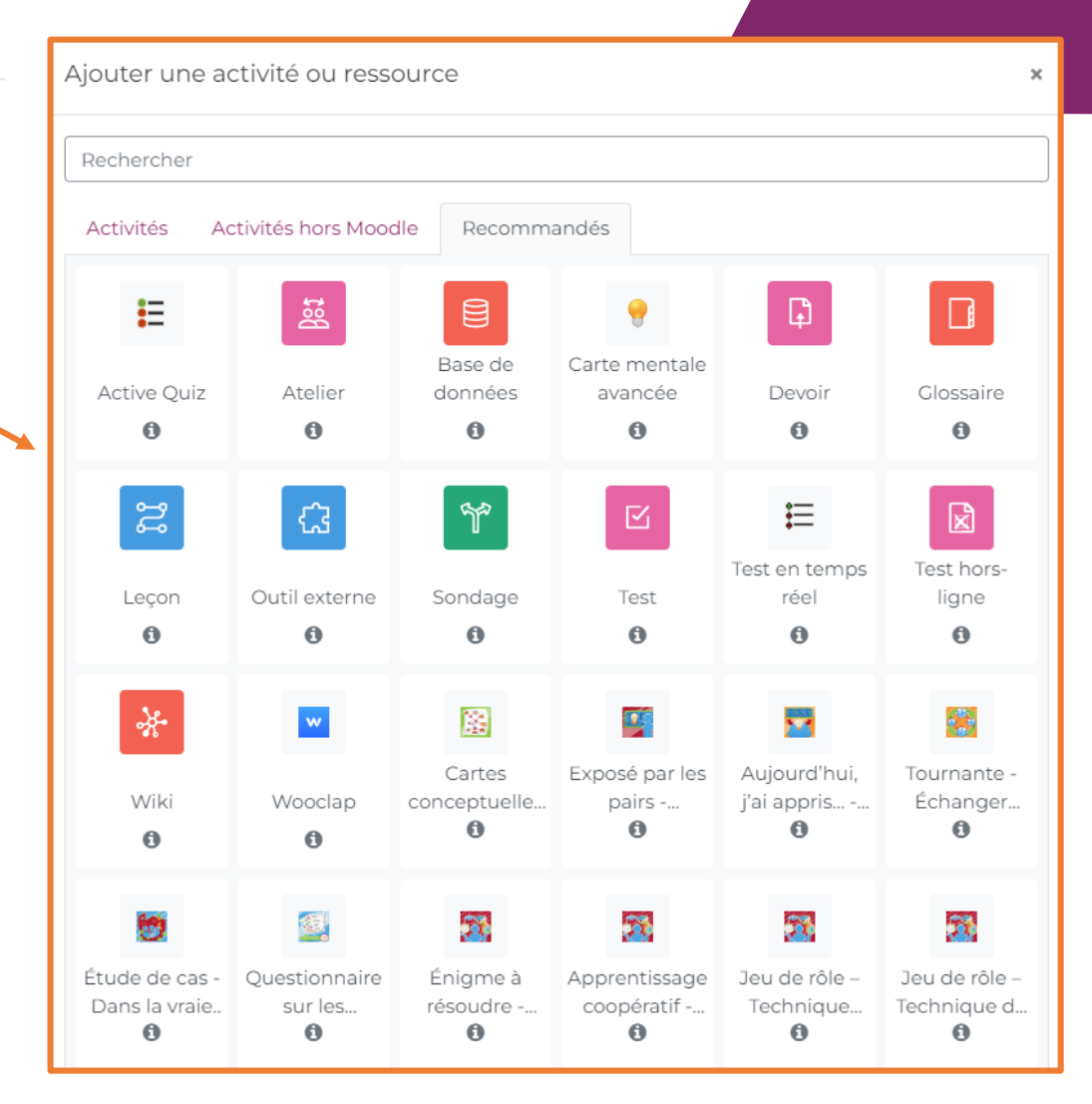

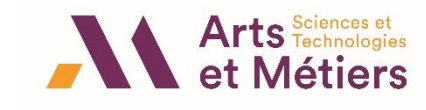

### Déploiement du scénario

- ▼ Scénariser mon enseignement
- Supports de cours et activités  $\clubsuit$

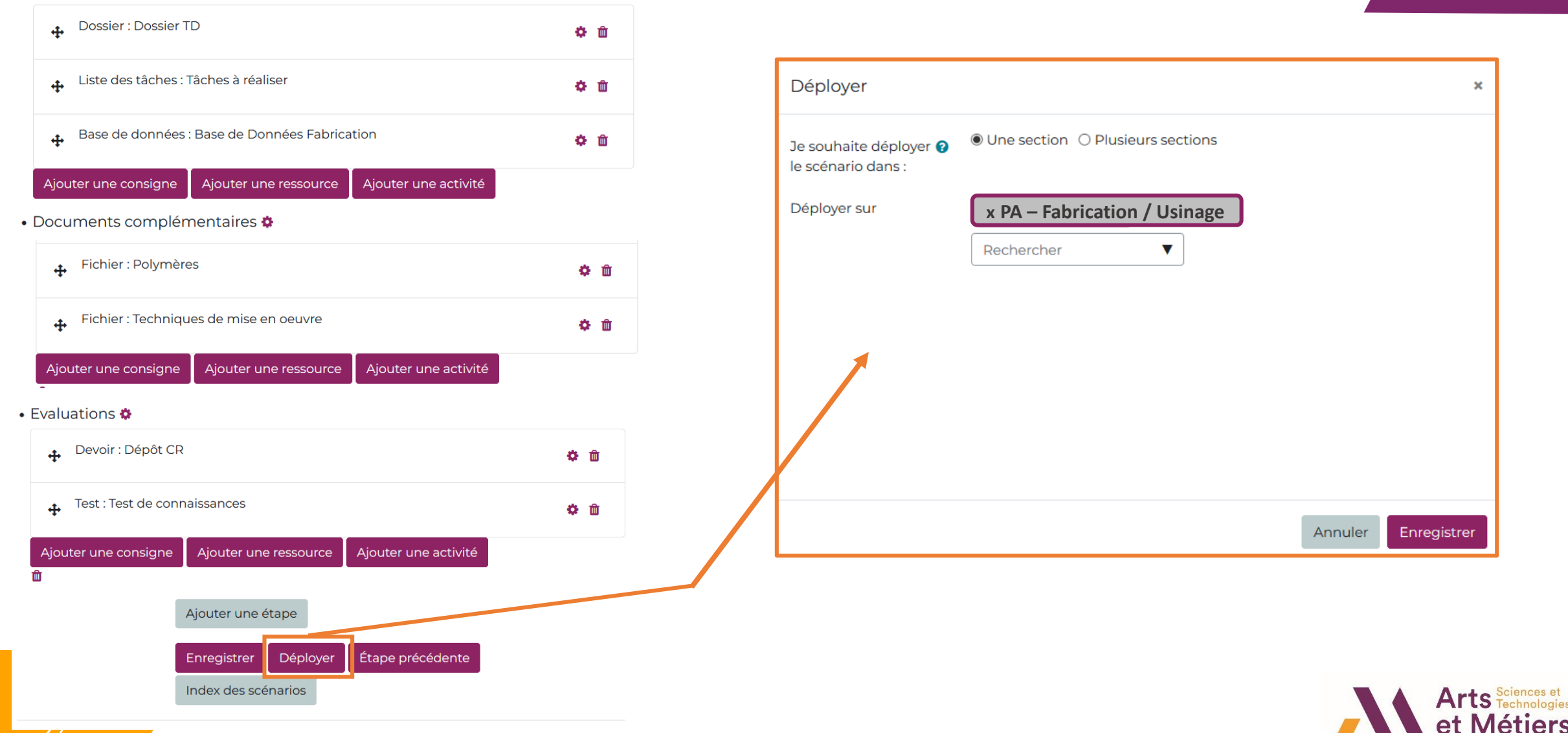

 $\pmb{\times}$ 

### **Déploiement du scénario**

#### **Vue de mon scénario sur BOOSTE (avant déploiement)**

#### Acquis d'Apprentissages Visés <sup>o</sup>

Proposer et maîtriser le procédé de fabrication le plus adapté au cahier des charges qu'il aura élaboré.

Concevoir un processus de production et de dimensionner et d'implanter un système industriel performant.

#### • Supports de cours et activités  $\clubsuit$

Ajouter une consigne

血

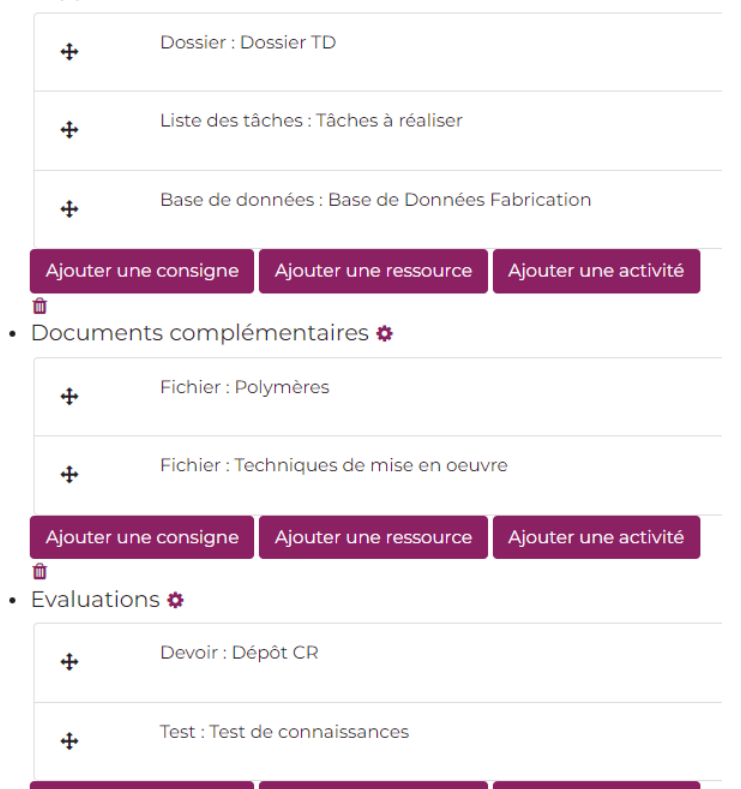

Ajouter une ressource

Ajouter une activité

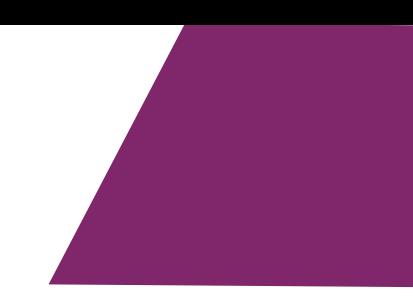

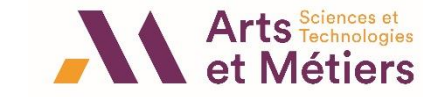

### **Déploiement du scénario**

#### Acquis d'Apprentissages Visés <sup>o</sup> Proposer et maîtriser le procédé de fabrication le plus adapté au cahier des charges qu'il aura élaboré. Concevoir un processus de production et de dimensionner et d'implanter un système industriel performant. • Supports de cours et activités  $\clubsuit$ Dossier : Dossier TD  $\ddot{\textbf{r}}$ Liste des tâches : Tâches à réaliser  $\ddot{\textbf{r}}$ Base de données : Base de Données Fabrication  $\ddot{+}$ Ajouter une ressource Ajouter une activité Ajouter une consigne • Documents complémentaires \* Fichier : Polymères  $\ddot{\textbf{r}}$ Fichier : Techniques de mise en oeuvre  $\ddot{+}$ Ajouter une consigne Ajouter une ressource Ajouter une activité • Evaluations \* Devoir: Dépôt CR  $\ddot{\textbf{r}}$ Test : Test de connaissances  $\ddot{\textbf{r}}$ 29 Ajouter une consigne Ajouter une ressource Ajouter une activité

血

#### **Vue de mon scénario sur BOOSTE (avant déploiement) Vue de mon scénario dans mon espace de cours (après déploiement)**

Acquis d'Apprentissages Visés <sup>o</sup>

À l'issue du cours, les personnes étudiantes seront en mesure de :

- Proposer et maîtriser le procédé de fabrication le plus adapté au cahier des charges qu'il aura élaboré.
- Concevoir un processus de production et de dimensionner et d'implanter un système industriel performant.

#### ► Supports de cours et activités

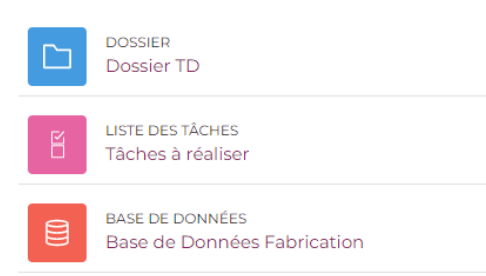

#### · Documents complémentaires

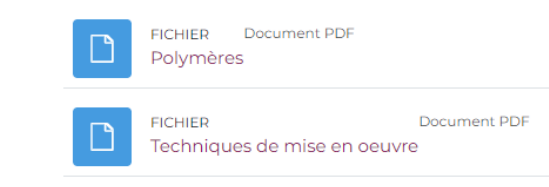

#### $\vee$  Evaluations

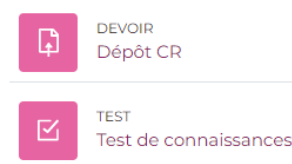

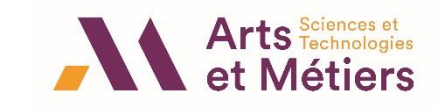

### **Banque de scénarii partagés**

#### Scénariser mon espace de cours (BOOSTE)

Bienvenue sur BOOSTE, la BOîte à Outils pour ton Scénariser Ton Enseignement

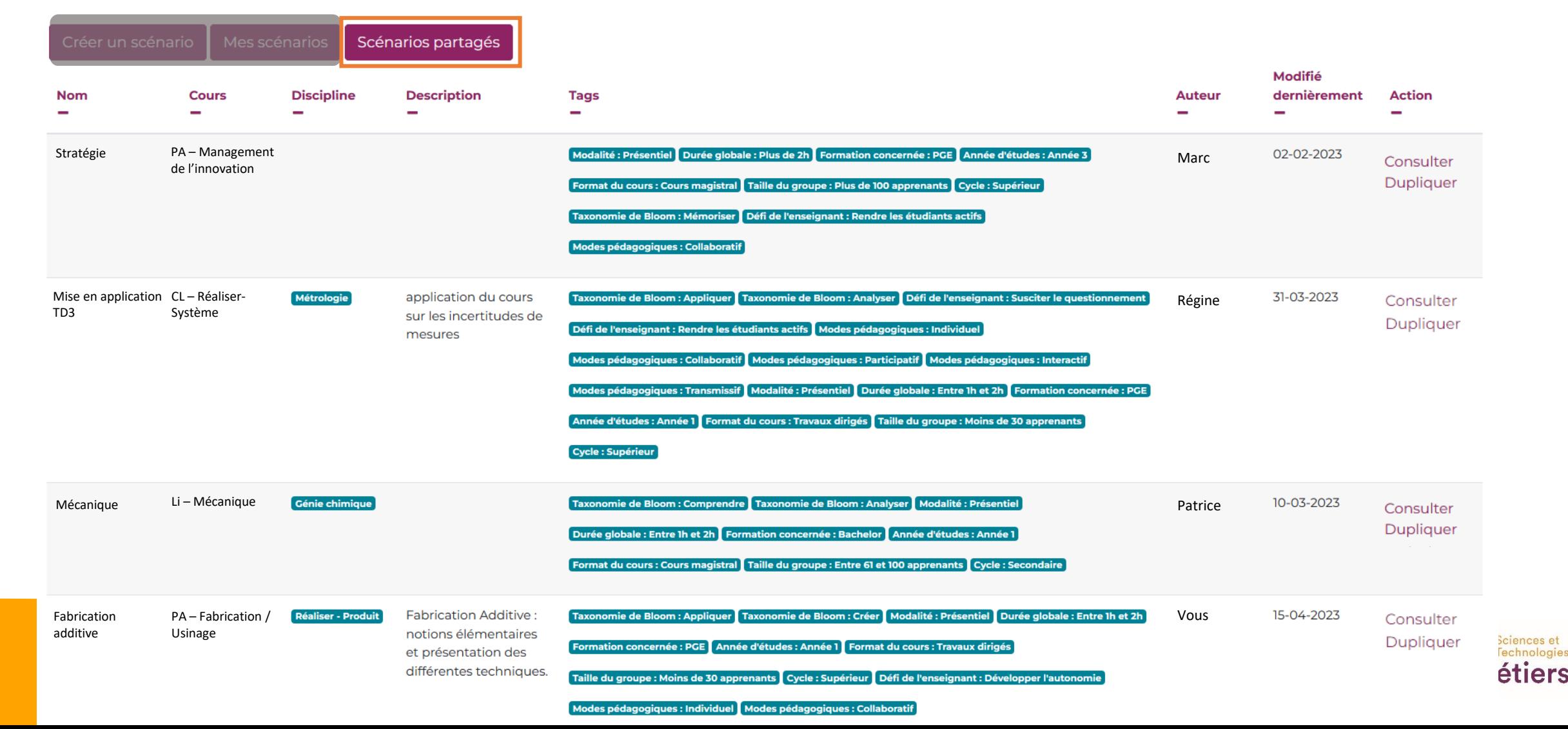

### **BOOSTE kézako?**

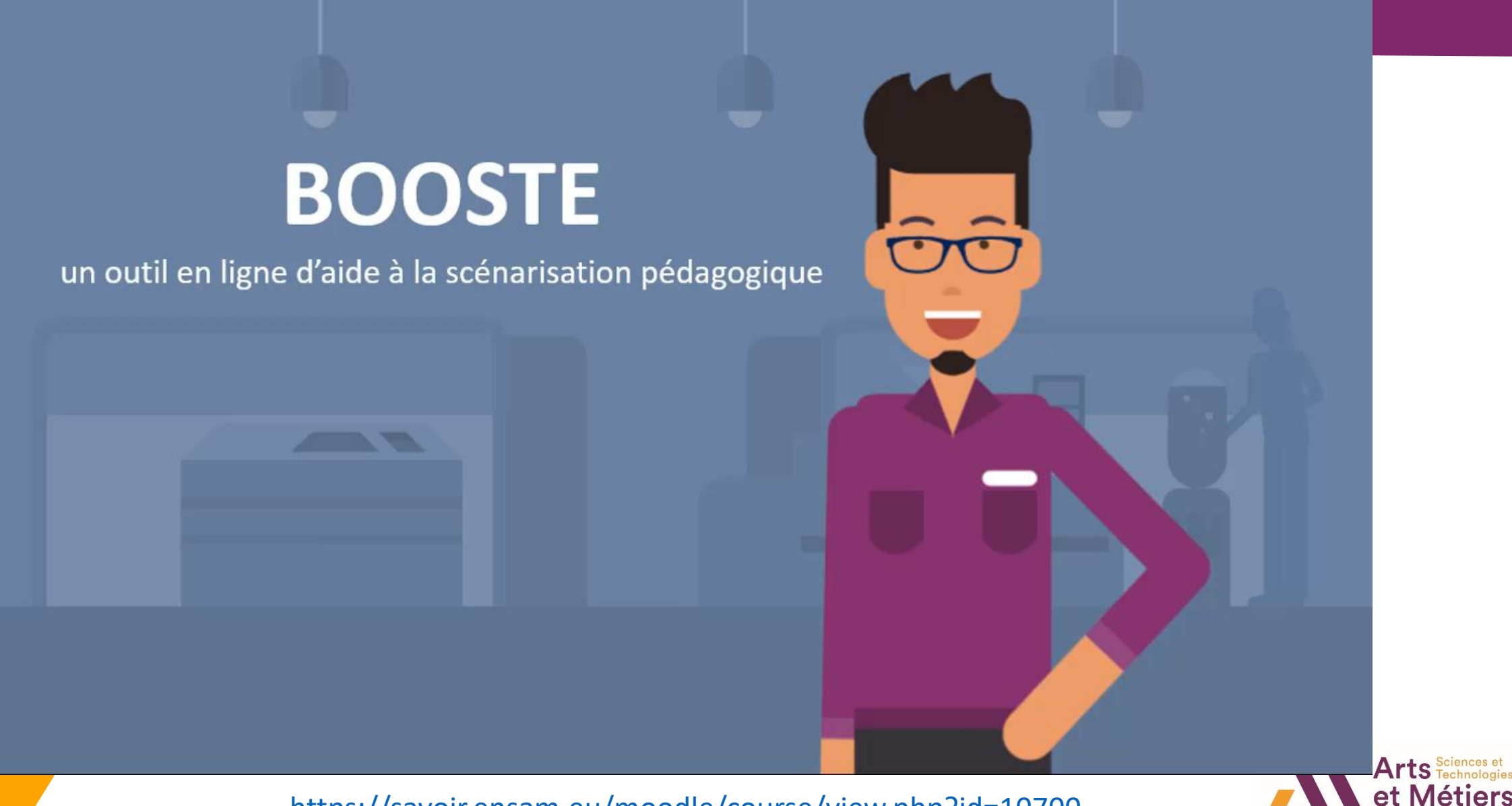

https://savoir.ensam.eu/moodle/course/view.php?id=10700

## Merci de votre participation  $\odot$  !

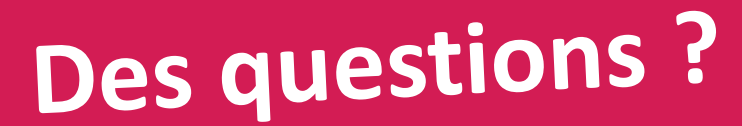

### **Les évolutions de BOOSTE**

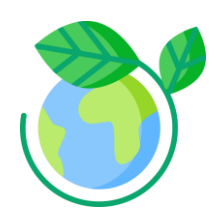

Intégrer des questions DD/RSE comme défi

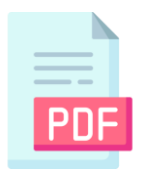

Générer une version PDF à imprimer du scénario

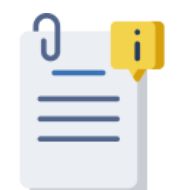

Suggérer des ressources

pédagogiques

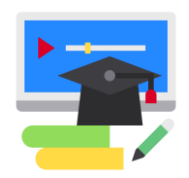

Elargir la liste des activités (pour publics à besoins spécifiques, de métacognition, etc.)

Proposer de nouveaux critères de

recherche (mots-clés) dans la

banque de scénarii

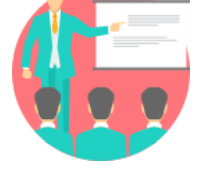

Suggérer des

formations

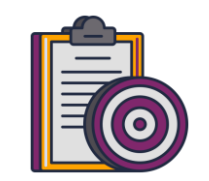

Utiliser d'autres

taxonomies

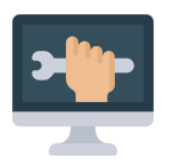

Paramétrer de nouvelles fonctionnalités

dans l'espace admin BOOSTE

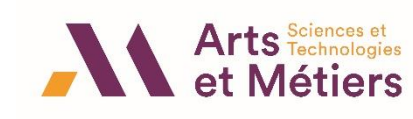